# Codes

# toward automatic multiloop calculations for quarkonium physics

Yan-Qing Ma

Peking University

2022/09/28, GSI Darmstadt The 15th International Workshop on Heavy Quarkonium

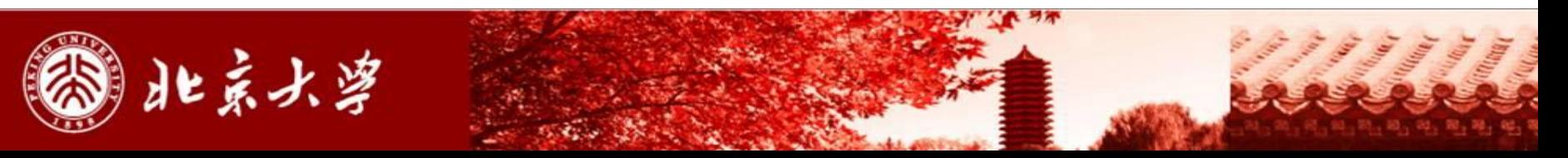

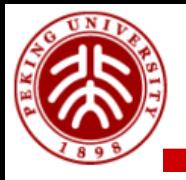

- **1. Generate Feynman amplitudes**
	- **FeynArts / Qgraf**

## **2. Manipulate the amplitudes**

• **Final result: linear combinations of FIs with rational coefficients**

# **3. Decompose Feynman integrals to bases**

- **Called master integrals**
- **4. Calculate master integrals**
- **5. Calculate phase-space integrals**

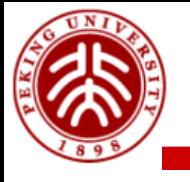

### **For color and kinematics**

• **Dirac matrix, Lorentz index, color algebra, projection ...**

# **For Feynman integrals**

• **Partial fraction, decompose integrals to predefined clusters (families)**

# **Package: LoopCalc (Since 2009)**

• **Currently private, to be released soon**

### **Alternative packages on the market**

• **FeynCalc, FDC, Form, …**

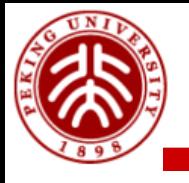

# 3. Integral decomposition

#### **Techniques**

- **Integration-By-Parts identities**
- **Laporta algorithm**
- **Finite field reconstruction**
- **Block-triangular relations**

# **Package: Blade (Since 2020)**

- **Using FiniteFlow as a linear-equations solver**
- **Currently private, to be released soon**

#### **Alternative packages on the market**

• **FIRE, LiteRed, Kira, Reduze, …**

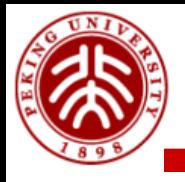

# 4. Master integrals calculation

## **Techniques**

• **Differential equations; Generalized power expansion; Auxiliary mass flow**

### **Package: AMFlow (Since 2018)**

**Liu, Ma, 2201.11669** 

• **<https://gitlab.com/multiloop-pku/amflow>**

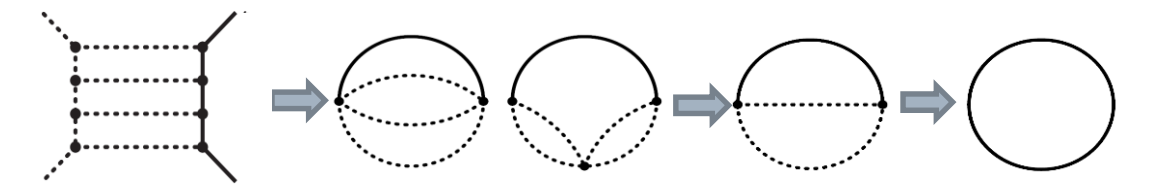

#### **Already used for many quarkonium processes**

- **2202.11615: NNLO for**  $e^+e^- \to J/\psi + \chi_{cf}$
- **2205.06124: Two-loop for** Υ →**double charmonia**
- **2206.03848: Two-loop**  $\eta_{c,b}$  leptonium production and decay
- **2207.14259: Three-loop for leptonic width of vector quarkonium**
- **2208.04302: Three-loop for the decay constant of**
- **2208.10118: NNLO for**  $Z \rightarrow P$ **-wave quarkonium**

**See also talks by Jia-Yue Zhang and Zhewen Mo**

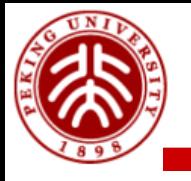

# 5. Phase space integrals

### **Techniques**

• **Relating to loop integrals via reverse unitarity (if no jet)**

$$
\int \frac{d^D p}{(2\pi)^D} (2\pi) \delta_+(p^2) = \int \frac{d^D p}{(2\pi)^D} \left( \frac{i}{p^2 + i0^+} + \frac{-i}{p^2 - i0^+} \right)
$$

• **Then use techniques for loop integrals**

## **Alternative methods: Monte Carlo simulation**

- **Phase space slicing**
- **Integrand subtraction (dipole subtraction, antenna, …)**

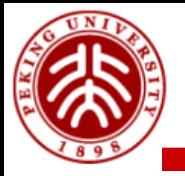

# **Summary**

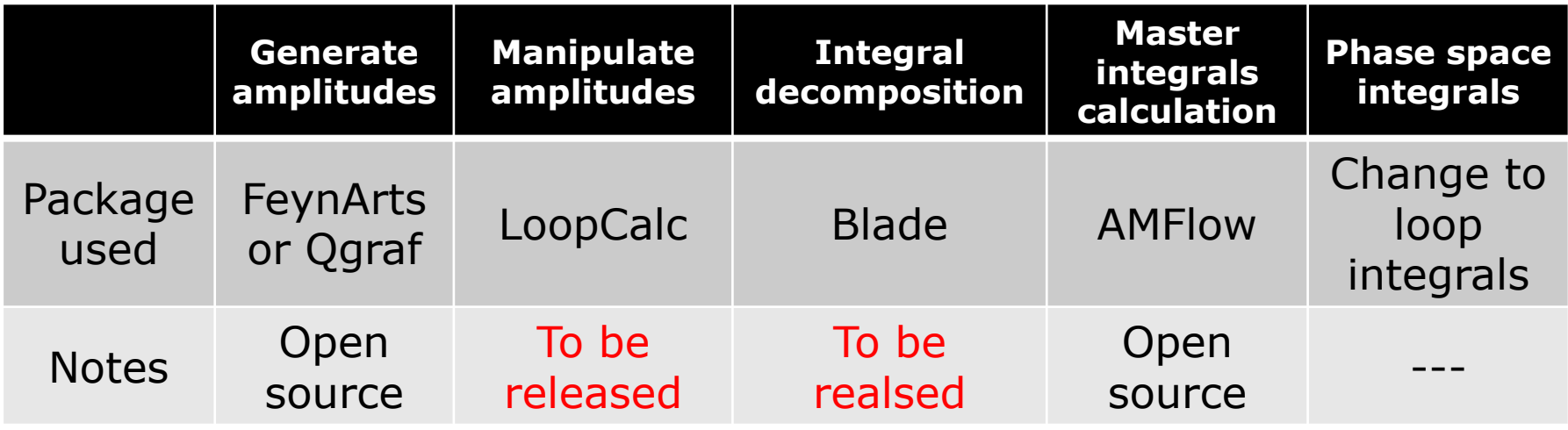

### **The codes are general purpuse**

- **Valid for any-loop order, for both decays and productions**
- **Very stable for different kinematics**
- **Main challenge: integral decomposition is time/resource consuming**

### **Final result**

- **Piecewise functions in generalized power expansion form**
- **Small file size, easy to distribute to colleagues, fast for any later using**